## Photoshop 2021 (Version 22.4.3) Serial Key Registration Code For Mac and Windows 2022

Cracking Adobe Photoshop is a bit more involved, but it can be done. First, you'll need to download a program called a keygen. This is a program that will generate a valid serial number for you, so that you can activate the full version of the software without having to pay for it. After the keygen is downloaded, run it and generate a valid serial number. Installing Adobe Photoshop and then cracking it is easy and simple. The first step is to download and install the Adobe Photoshop software on your computer. Then, you need to locate the installation.exe file and run it.

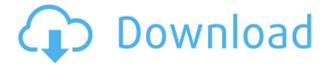

Other than that, Lightroom for iPad is not a big draw. However, it does have some essentials that make a nice companion for a photographer, including letting you remotely view your camera image display and conveniently sync your edits. The original document-based workflow is still intact, and makes the almost-perfect offline editing tool we came so far for. I don't know how Adobe plans to merge its mobile and desktop versions of Lightroom, but whatever they do, it's about time they start making it more compatible with the Lightroom mobile app. The last few days I have had 2 main conversations, with 2 different people, on the topic of Photoshop and DNGs. I have, on a couple of occasions, downloaded Photoshop for the first time in a long time, and, on each occasion, I pretty much crashed and burned from the power of the DNG. Like others have reported, it is difficult to resist opening the psd file and working on it in its native application, but I am trying to buck the trend. DNGs are powerful and very usable in Photoshop, but as a total replacement for something like Lightroom, instead of a faithful interface to it, I am finding that I like to be able to continue working in Lightroom. For example, I often use Lightroom's metadata as a basis for Photoshop's; without it it is not doing my head in. Since Photoshop is still the only and the best photo editing software, there are lot of tutorials also. For your information, you can use the software for the basic purpose and after complete some basic tutorials, you can easily edit images using Photoshop. You can create anything you want and place text on it and place images where you want by using tools. You can create effects using Photoshop. There is minimum level you have to learn and can easily create your own beautiful images by yourself without spending any money.

Photoshop 2021 (Version 22.4.3) Download free Torrent With Key WIN & MAC [32|64bit] {{ finaL version }} 2023

The resolutions of most digital cameras are 640 x 480 pixels (or 640x and 320x), though the camera

may be capable of capturing images at other resolutions. If you're working in the Web graphics industry, you'll most likely work with images at this resolution. Now, exported images display at different sizes, such as 800x600, 1024x768, 1280x960, and so on, while in your computer, they open at a resolution of at least 640x480 – this is the most likely size. An image exported from Photoshop to a web page or printed on a device such as a tablet or printer can display in a manner that fluidly responds to the size of the device from which it is viewed. As an example, an image displayed on a tablet device is displayed at a resolution of 320x240 pixels. Therefore, you have to resize the image if you want it to look at this size. (For more information about adjusting for different screen sizes, see page 7.) As with all images, there are pros and cons to creating images in different color spaces. There are many color models available, the most prominent of which is known as RGB (pixels are red, green, and blue each with a degree of transparency). In Photoshop, however, you're working with the sRGB color space, and although it's not the most accurate color space, it's typically the best choice for photographers. Click on your document, image, etc. on the left side of the canvas to select precisely what you want. On the right side of the canvas you'll find the tools that you can use to manipulate the selected content. These tools include: e3d0a04c9c

## Download Photoshop 2021 (Version 22.4.3)Free Registration Code For Windows 64 Bits 2022

Basic file formats: GIF, JPEG, TIFF, or Photoshop-native NPIX. Basic editing features: Clone, resize and rotate, crop and straighten, remove red-eye, enhance, restore, color correct, and red-eye removal. All layers are editable and can be moved independently. You can merge layers, flatten the image, and add smart objects. You can auto-stretch or auto-crop the image. You can merge multiple layers and use layer styles. You can use layer masks to paint over a finished or unfinished section of the photo. Basic file formats: GIF, JPEG, TIFF, or Photoshop-native NPIX. Basic editing features: Clone, resize and rotate, crop and straighten, remove red-eye, enhance, restore, color correct, and red-eye removal. All layers are editable and can be moved independently. You can merge layers, flatten the image, and add smart object. You can auto-stretch or auto-crop the image. You can merge multiple layers and use layer styles. You can use layer masks to paint over a finished or unfinished section of the photo. The new image viewing enhancements offer you a complete editing workflow within a single interface. With the ability to view, zoom, move, and edit one or more images at a time, Adobe Photoshop Elements makes it easy to edit multiple images with a single window. Adobe Photoshop, the most popular digital graphics editing software for creatives around the world, is the best choice for seasoned professionals looking for powerful tools. Additionally, this versatile software can be used for image batch processing and working on a wide array of image types. It can also be used to publish web content.

photoshop gimp download photoshop gradient pack 2021 free download photoshop gold gradient download photoshop gradient pack free download photoshop grass brushes free download pc photoshop download windows 10 adobe photoshop free download cs6 for windows 10 isometric grid photoshop download ipad photoshop download download photoshop for pc for free

It was in the academic world where Photoshop got important. It is a software used since the 1990s for creating and editing digital photos - one of the most important and popular graphic software. The older versions are offered as a standalone application or with a capable graphics editor such as Adobe Illustrator or Adobe InDesign. The software is required to interact with graphic databases and digital cameras. It can be used to create web logos, graphics, comics, and the like It is an image editing program similar to the tools like Adobe Lightroom and Photoshop arranged in a program. These programs are for individuals to share digital images and use for other reasons. Adobe Photoshop, now Adobe Camera Raw, is an editing program that provides exposure, contrast, clarity and other enhancement tools to adjust RAW photos. Adobe Camera Raw is integrated into the digital camera RAW software - Adobe Lightroom - and Android Photo Editor. With the release of Adobe Photoshop CC 2015 that comes with Adobe's Creative Cloud membership plans, photos can be easily shared and quickly sent to friends or followers using e-mail. Likewise, Photoshop has advanced capabilities for creating and sharing videos. Adobe XD, formerly known as Adobe Document Cloud, is an online tool for creating and sharing files, layouts and websites. It's designed for team collaboration, limiting text objects to simple shapes that can be easily edited and laid out. When it comes to creativity, Adobe's **Illustrator** is the ultimate in graphics design. From simple shapes to advanced illustrations, **Illustrator** has a range of editing tools and support for layered documents. For fast design, mobile, desktop and web, **Illustrator** is the best pick.

For 20 years, Adobe has been the premier company for digital imaging, and today is the world's leading provider of technology for the creation, delivery and management of beautiful images, videos and websites. Of course, Photoshop is more than just a photo editing program. It can also be used as a compositing, retouching, and graphic design application. Its features that allow you to make your own web graphics and design interactive web sites. You can create web graphics and navigation, icons, and buttons for your website. You can also create HTML code, JPG or PNG images, logos, and even line art. As the latest version design in the Adobe Creative Suite, it's a highly recommended tool for designers. It's fully integrated with all the Adobe Creative Cloud apps, working with highresolution files and provides creative design tools that allow you to modify your images. You have tools to correct images, such as adding borders and removing blemishes, and improves images, such as fixing problems with contrast and exposure. It also has methods for altering your images such as removing unwanted objects, adding borders, and adding objects from other images. It's also possible to use the Content Aware feature to create or enhance a photo using a different area of the photo that looks like it was used in the original shot. You can even merge or overlay different areas in one photo, depending on what you are trying to achieve. A new feature that is sure to be popular with art and design students is Content-Aware Move. This is a new tool that automatically detects edges in the image and moves them to create a seamless composite. You can even use all of your images in the same Photo Merge, thanks to the new Content Aware Warp.

https://zeno.fm/radio/sound-normalizer-7-99-8-crack-cracksnow-serial-key

https://zeno.fm/radio/descargar-roboguide-fanuc-con-crack-28

https://zeno.fm/radio/barrons-sat-book-pdf-free-download

https://zeno.fm/radio/bigant-office-messenger-292-crack

https://zeno.fm/radio/daisys-destruction

https://zeno.fm/radio/jet-de-go-2-pc-free-download

https://zeno.fm/radio/huawei-modem-unlocker-v-5-7-7-free-downlaod

https://zeno.fm/radio/indusoft-web-studio-v7-0-crack

https://zeno.fm/radio/ug-nx6-crack-free-download

https://zeno.fm/radio/call-of-juarez-gunslinger-reg-fixind-rarl

https://zeno.fm/radio/stellar-phoenix-outlook-pst-repair-4-5-serial-11

https://zeno.fm/radio/literatura-portuguesa-massaud-moises-download-pdf

This is a well-written article that thoroughly outlines the benefits of creating an Adobe Acrobat Professional Document Template in Adobe Acrobat Pro. The article talks about the basics of creating a template and also touches on some advanced syntax that the tutorial uses. During the creation of the article, the author shows how to add some of the more advanced Acrobat functionality to a simple template. The article, however, assumes that the reader will already have Adobe Creative Suite (in this case, Adobe Acrobat Pro). While the article is a bit technical for most, the lessons learned will be applicable to working with other templates and using the features mentioned during the writing of the article. Well, in the past, adding filters to Photoshop couldn't be easier - you'd simply drag the filter up into the layers panel. And as long as you find the new way of manipulating the image as photoshop does, then it's web-based. However, you won't be using any of these tools in any of your work. The brand-new Adobe Photoshop will automatically detect and showcase the best filters for you to use, as per your style and subject. No more searching through the options, as everything you need is right there. No internet connection? No problem. As well as being available online, there are plenty more features you can make use of. It's like there are filters built straight into Photoshop. By using the new features, you can apply filters to image data from photos, photos you've taken, videos, and live web images. The latest release will also enhance your tools for

## creative projects.

https://koenigthailand.com/wp-content/uploads/2023/01/nevepeo.pdf

https://dincampinginfo.dk/wp-content/uploads/2023/01/makyvitt.pdf

https://octopi.nl/wp-content/uploads/2023/01/feliwes.pdf

 $\underline{http://theartdistrictdirectory.org/wp-content/uploads/2023/01/Download-Adobelinguistic-Dll-For-Photoshop-Cs3-EXCLUSIVE.pdf}$ 

https://friengo.com/wp-content/uploads/2023/01/garytam.pdf

https://fairdalerealty.com/download-adobe-photoshop-cs3-64bit-full-crack-hot/

https://thefpds.org/2023/01/02/nbp-photoshop-plugins-collection-free-download-new/

 $\frac{https://openaidmap.com/download-free-photoshop-2022-with-activation-code-activator-win-mac-2023}{t}$ 

https://www.encremadas.com/wp-content/uploads/2023/01/Photoshop\_Asl\_Styles\_Free\_Download\_PATCHED.pdf

https://explorerea.com/wp-content/uploads/2023/01/Download-Photoshop-Crown-Shapes-VERIFIED.pdf

https://parsiangroup.ca/2023/01/photoshop-cc-2015-version-18-crack-final-version-2022/

https://artstribune.com/wp-content/uploads/2023/01/wynncla.pdf

http://phukienuno.com/photoshop-free-download-adobe- full /

https://ebookstore.igrabitall.com/?p=11362

https://julpro.com/wp-content/uploads/2023/01/Adobe-Photoshop-2021-Version-224-Download-With-Full-Keygen-x3264-lAtest-release-2023.pdf

https://merryquant.com/photoshop-cs5-with-product-key-activation-key-2022/

 $\frac{https://z333a3.n3cdn1.secureserver.net/wp-content/uploads/2023/01/Download-Photoshop-40-Free-Link.pdf?time=1672671300}{INK.pdf?time=1672671300}$ 

https://www.psygo.it/free-online-download-photoshop-software-upd/

https://seo-focus.com/photoshop-2022-version-23-1-1-download-cracked-with-license-key-win-mac-20 23/

https://thefpds.org/2023/01/02/photoshop-neon-styles-free-download-2021/

https://buzzingtrends.com/index.php/2023/01/02/adobe-photoshop-cs6-download-free-with-activation-code-torrent-for-mac-and-windows-latest-update-2023/

https://urmiabook.ir/wp-content/uploads/2023/01/Adobe-Photoshop-Cs2-Software-Free-Download-Full-Version-For-Windows-10-HOT.pdf

https://www.distributorbangunan.com/wp-content/uploads/2023/01/whitru.pdf

 $\underline{https://lectomania.com/wp-content/uploads/2023/01/Photoshop-Free-Download-For-Windows-6-TOP.}\\ pdf$ 

 $\frac{https://xn--gr-eka.at/wp-content/uploads/2023/01/Download-Adobe-Photoshop-2021-Version-225-With-Keygen-Activation-Key-x3264-2022.pdf$ 

https://www.fithotech.com/wp-content/uploads/2023/01/Adobe Photoshop 2020.pdf

https://littleeats.au/adobe-photoshop-cs6-free-download-for-windows-7-softonic-better/

http://www.cpakamal.com/wp-content/uploads/2023/01/vitgla.pdf

https://eduhappenings.net/wp-content/uploads/2023/01/Photoshop\_eXpress.pdf

http://climabuild.com/adobe-photoshop-cc-2021-system-requirements-free-download-install/

https://shalamonduke.com/photoshop-2022-activation-code-x64-2023/

https://calibrationservicesltd.com/wp-content/uploads/2023/01/fernatl.pdf

 $\underline{https://prayersonline.org/wp\text{-}content/uploads/2023/01/Photoshop\text{-}2022\text{-}Version\text{-}2341\text{-}Download\text{-}LifeT}$ 

ime-Activation-Code-Windows-1011-2023.pdf

https://208whoisgreat.com/wp-content/uploads/2023/01/taegbri.pdf

https://rednails.store/photoshop-trial-download-direct-link-better/

https://lookingforlilith.org/wp-content/uploads/2023/01/Photoshop\_2021\_Version\_2241.pdf https://www.thebangladeshikitchen.com/wp-content/uploads/2023/01/raylneth.pdf https://sandylaneestatebeachclub.com/wp-content/uploads/2023/01/padmao.pdf https://bodhirajabs.com/photoshop-cc-2015-version-16-download-free-torrent-activation-code-full-version-64-bits-2023/

https://fotofables.com/wp-content/uploads/2023/01/Photoshop 2022 Version 2302.pdf

"In-App Editing" allows you to apply the new capability to one of most popular smartphones and tablets, including the iPhone, iPad, and Android devices. With this capability, you can use your phone or tablet to take and process a large number of images and videos without the need to switch back and forth to a desktop computer. You can work on images taken on the device, adjust them on the phone or tablet, and then take photos or videos and continue working. "In-App Storage" enables you to automatically store photos and videos fired from smartphones and tablets to your phone or tablet. You can also change the settings for image sizes and quality, and adjust the available file types and folders on your device. Additionally, canvas support is being deprecated. While we recommend that you continue to use the canvas system, we no longer intend to continue to support canvas in the future, as some features are not currently achievable in Canvas, including: GPU-based filters, style layers, GPU-driven adjustment layers, and layer groups. So what does this mean for you? We believe that the above changes are an important investment in long-term stability of Photoshop and share the belief that the new APIs are a more stable and sustainable platform for us and all users of the ecosystem. While we will be retiring Photoshop 3D in a subsequent release, we do plan to enable as many 3D features as possible in Substance products - including Vector, Material & Render, 3D Camera, and the all-new Character & Interactive designer UI.